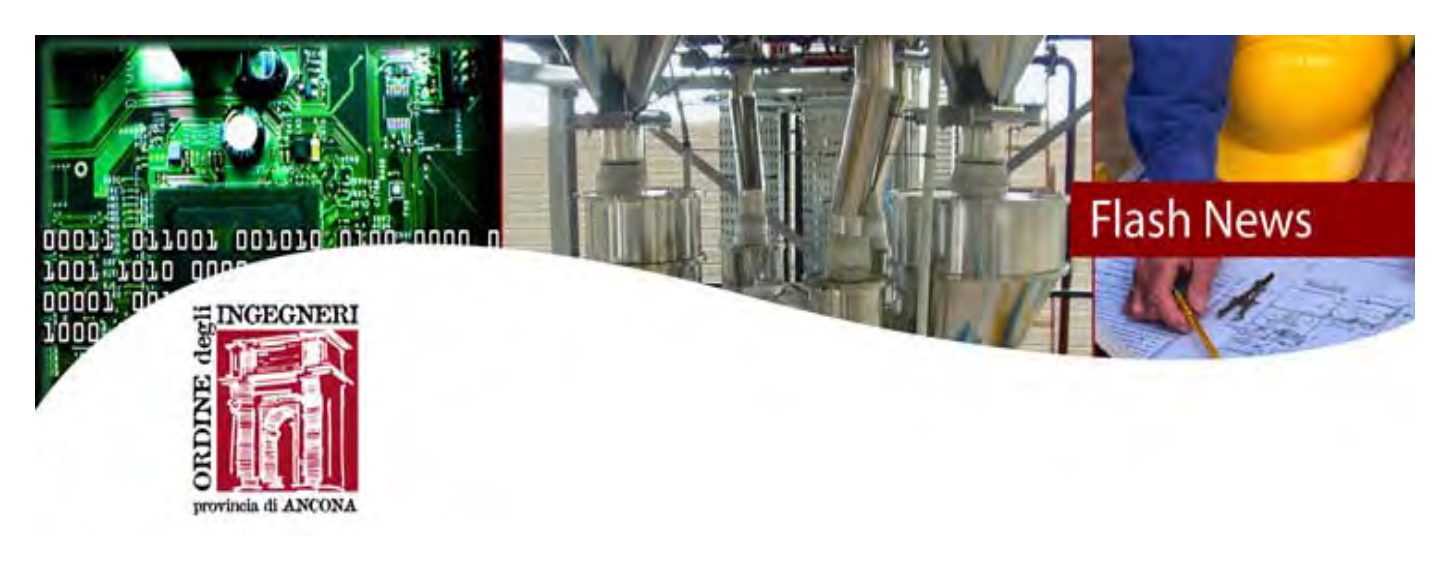

**2 febbraio 2017**

## **SISMA 2016 – Disponibilita' attività FAST della Regione Marche**

La Regione Marche dal 30 gennaio ha attivato la procedura per l'attività FAST sul territorio della regione. Allegata alla presente trasmettiamo nota in merito.

Gli interessati a fornire la propria disponibilita' per lo svolgimento delle attivita' di cui sopra sono pregati di inviarci all'indirizzo di posta elettronica segreteria@ordineingegneri.ancona.it, entro e non oltre **lunedi' 6 febbraio p.v.**, il modulo sotto riportato compilato con i propri dati e indicando il periodo scelto (spuntare la casella). I turni sono 3: dal lunedi' al mercoledi', dal giovedi' al venerdi', da sabato a domenica.

Il modulo dovra' essere trasmesso solo se siete sicuri di poter partire nelle date da Voi indicate e di ritenerVi in pronta partenza una volta data la disponibilità'. **E' possibile comunicare il nominativo del compagno di squadra.**

Chi avesse gia' fornito i propri dati e' pregato di ripresentarlo.

**IMPORTANTE** - I professionisti dovranno presentarsi presso la sede del CCR di Macerata, Viale Indipendenza 182, per le istruzioni in merito alla compilazione delle schede, al comune di destinazione e **per la validazione del tesserino di riconoscimento** che dovra' essere stampato dalla piattaforma che la Regione Marche ha predisposto.

Si accede al sito dal seguente link

http://www.regione.marche.it/Regione-Utile/Terremoto-Marche

Cliccare dal menu' a sinistra su Professionisti FAST quindi su

- Accedi

- Password Cohesion
- Registrati

Viene richiesto di inserire il proprio codice fiscale

L'Ordine ha già fornito i dati di tutti gli iscritti alla Regione Marche quindi le utenze dei singoli sono già state create e per tutti il Nome Utente/UserName è il proprio codice fiscale.

poi cliccare su - Rigenera password

La password verrà spedita all'indirizzo di posta elettronica presente nell'archivio della nostra segreteria.

ATTENZIONE, nella mail, oltre alla nuova password temporanea, sarà presente UN LINK che dovrà essere NECESSARIAMENTE UTILIZZATO per rendere effettiva la password rigenerata.

Con il codice fiscale e la password si potra' accedere alla propria pagina Cliccare su

- Gestione Tesserino

Caricare una foto tessera di dimensioni 256x256 pixel e il pdf del documento d'identità. Quindi stampare il tesserino che dovra' essere validato il primo giorno di inizio dell'attivita' FAST.

====================================================================

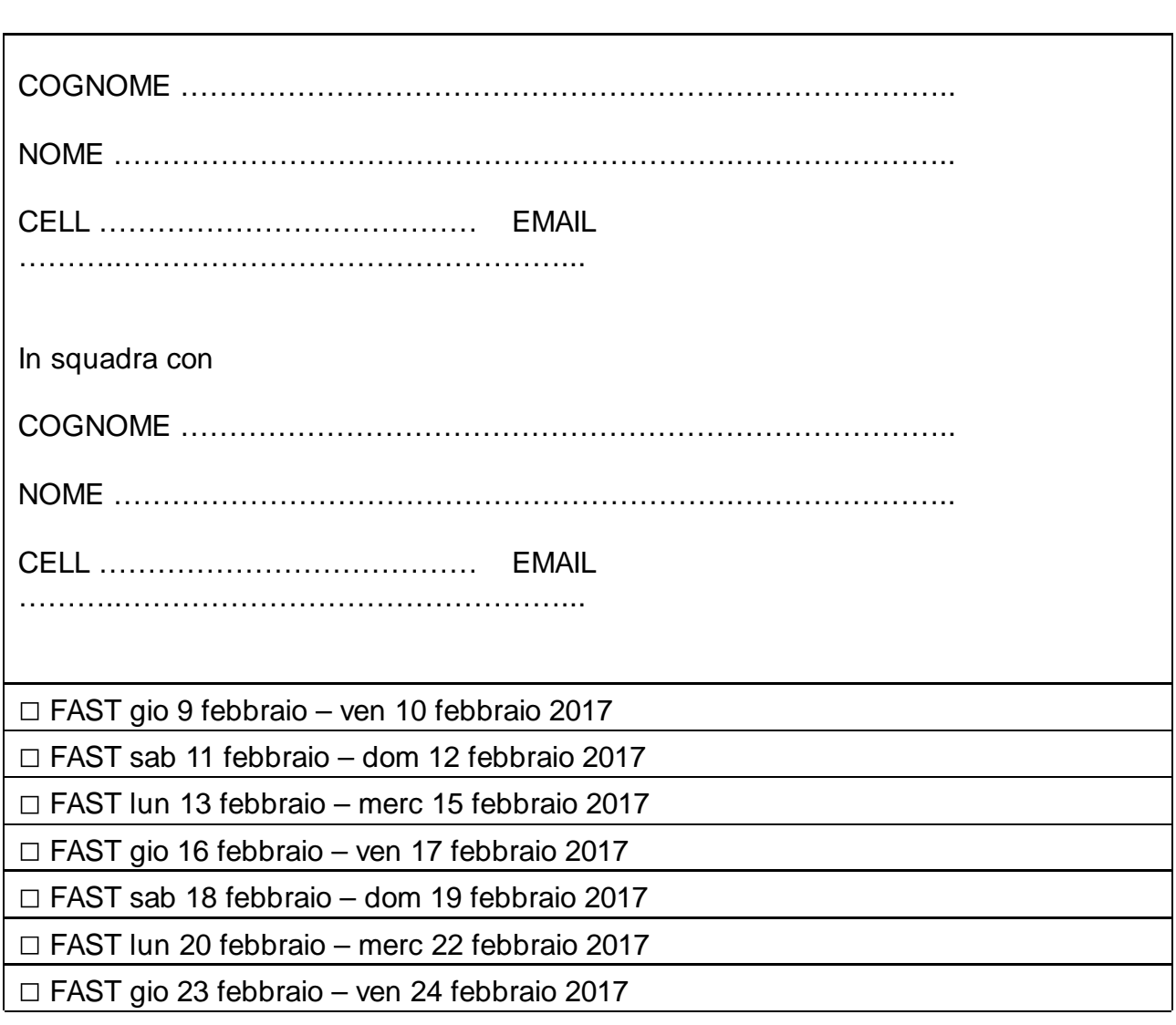

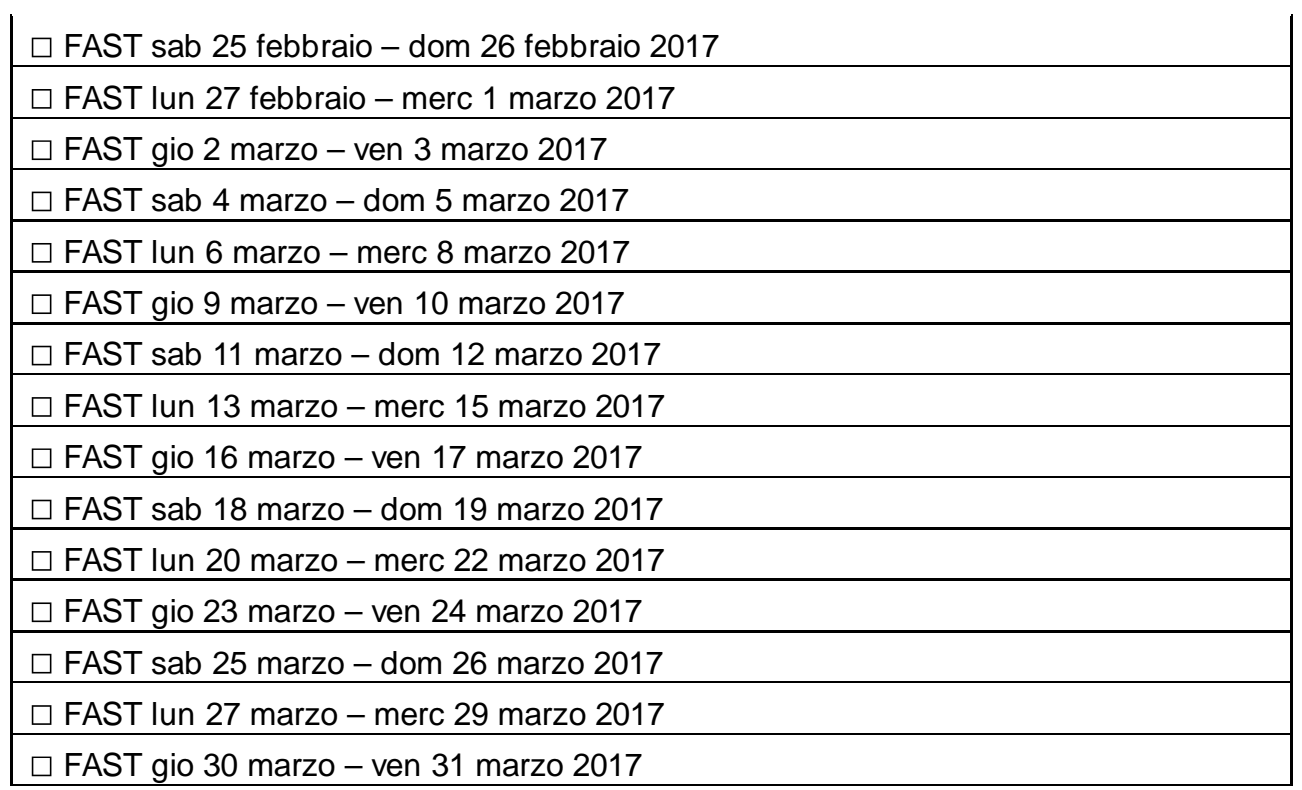

Firma ………………………………………….

Firma ………………………………………….

www.ordineingegneri.ancona.it

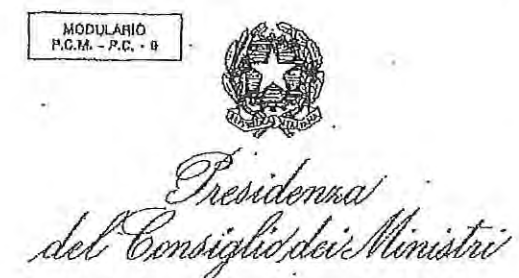

DIPARTIMENTO DELLA PROTEZIONE CIVILE Direzione di Comando e Controllo (Di Coma.C.)<br>Ari. 2, comma 1, OCDPC n. 0388 del 26.08.2016

## Presidenza del Consiglio dei Ministri DIPARTIMENTO PROTEZIONE CIVILE Prot n° UC/TERAG16/0006883 del 29/01/2017 - USCITA

Regione Marche Ufficio Speciale per la Ricostruzione cesare.spuri@regione.marche.it

Regione Marche Dipartimento per le Politiche Integrate di Sicurezza e per la Protezione Civile della regione.marche.dipartimento.politiche.sicurezza@emarche.it

e p.c. Regione Marche c/o Di.Coma.C.

Consiglio Nazionale Architetti PPC direzione.cnappc@archiworldpec.it

Consiglio Nazionale Ingegneri segreteria@ingpec.eu

Consiglio Nazionale Geometri e Geometri Laureati eng@geopec.it

OGGETTO: Trasferimento alla Regione Marche del coordinamento delle attività inerenti la procedura Fast.

Si riscontra la nota del 13 gennaio 2017, con la quale codesta Regione, Ufficio speciale per la ricostruzione, conferma l'intenzione di attivare immediatamente la procedura di trasferimento di cui all'oggetto per il coordinamento delle attività Fast sul territorio della Regione.

Con la presente, la scrivente Dicomae intende richiamare i termini di tale trasferimento, che verrà gestito a livello regionale con riferimento ai disposti normativi ed alle circolari in vigore inerenti le attività di che trattasi (OCDPC n. 388 del 26/0/2016, n. 392 del 06/09/2016, n. 405 del 10/11/2016, n. 422 del 16/12/2016, n. 431 del 11/01/2016, n. 436 del 22/01/2017, circolari Dicomac prot. n. 44419 del 03/09/2016, n. 46007 del 10/09/2016, n. 47846 del 17/09/2016, n. 50350 del 28/09/2016, n. 54593 del 17/10/2016, n. 59325 del 04/11/2016, n. 73056 del 28/12/2016).

Nello specifico, la Regione Marche, come già specificato nella precedente comunicazione trasmessa con mail del 4 gennaio u.s. ed acquisita a protocollo in data 5.1.2017 con n. 736, garantisce il coordinamento e la gestione delle seguenti attività:

1. reclutamento e mobilitazione dei tecnici Fast iscritti agli Ordini e Collegi della Regione;

- accreditamento dei tecnici e relativa assicurazione;  $2.$
- formazione speditiva dei tecnici;  $3.$

Si fi III to primitativa de victa a pietro si si se - s

composizione delle squadre Fast ed attribuzione di codici univoci di riferimento, con 4, codifica da concordare con la Dicomac;

Modello n.60

Foglio n. 2

5. dislocazione delle squadre Fast sul territorio regionale;

recepimento delle schede Fast;

**MODULARIO**  $P.C., . . P.A. . 60$ 

- $7.$ invio alla Dicomac delle liste riepilogative delle schede Fast;
- 8. trasferimento alla Dicomac delle copie cartacee delle schede con cadenza settimanale;
- gestione istruttoria dei rimborsi per i tecnici coinvolti; 9.
- 10. resoconto settimanale alla Dicomac dello stato di avanzamento delle attività (numero di squadre Fast giornaliere impiegate, numero di sopralluoghi effettuati, resoconto esiti, etc.) ·
- 11. attività di coordinamento dei referenti degli Ordini e Collegi provinciali che monitorano la presenza dei tecnici anche ai fini dell'operatività in sicurezza;

Al fine di non generare interferenze con le procedure di ingaggio e di mobilitazione dei tecnici, la Regione Marche altresì accredita ed utilizza esclusivamente professionisti iscritti agli -Ordini/Collegi provinciali della Regione medesima, che manifestino tale disponibilità. In tutti gli altri casi i professionisti continuano ad essere mobilitati dalla sorivente Dicomac secondo le modalità attualmente in vigore.

A tale scopo, i Consigli Nazionali in indirizzo sono invitati a veicolare tali indicazioni a tutti gli Ordini e Collegi provinciali.

Tutto ciò premesso, come confermato per le vie brevi, codesta Regione renderà operativo il trasferimento della procedura Fast nei termini sopra riportati il giorno 30 gennaio 2017.

> **IL COORDINATORE** Immacolata Postiglione

Funzione censimento danni e rilievo agibilità post evento

Roma - Istituto Poligrafico e Zecca dello Stato